- 1. All my recent installs have X11 work properly, as long as nVidia or AMD display driver firmware is installed. To do this, read Installation.
- 2. Access to Snap applications via VNC requires tweaking permissions to access the X server.

## Links

Some interesting links regarding X11 and remote access.

- Remote Xfce session in a separate console
- x11vnc: a VNC server for real X displays
- How to share your desktop in Linux using x11vnc
- How to Run Graphical Linux Desktop Applications from Windows 10's Bash Shell

From: https://wiki.condrau.com/ - **Bernard's Wiki** 

Permanent link: https://wiki.condrau.com/deb10:x11

Last update: 2022/12/02 15:37

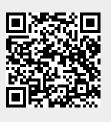